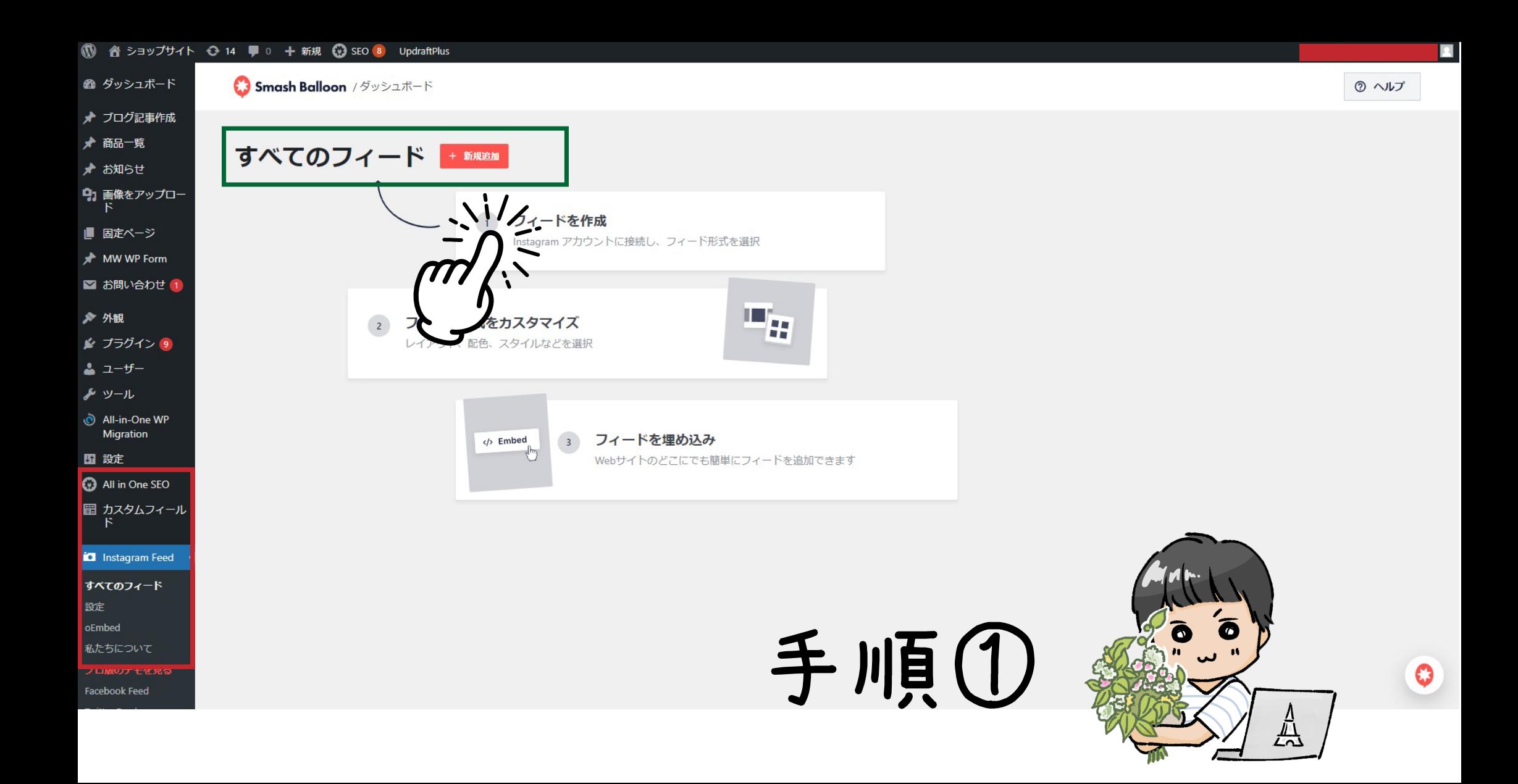

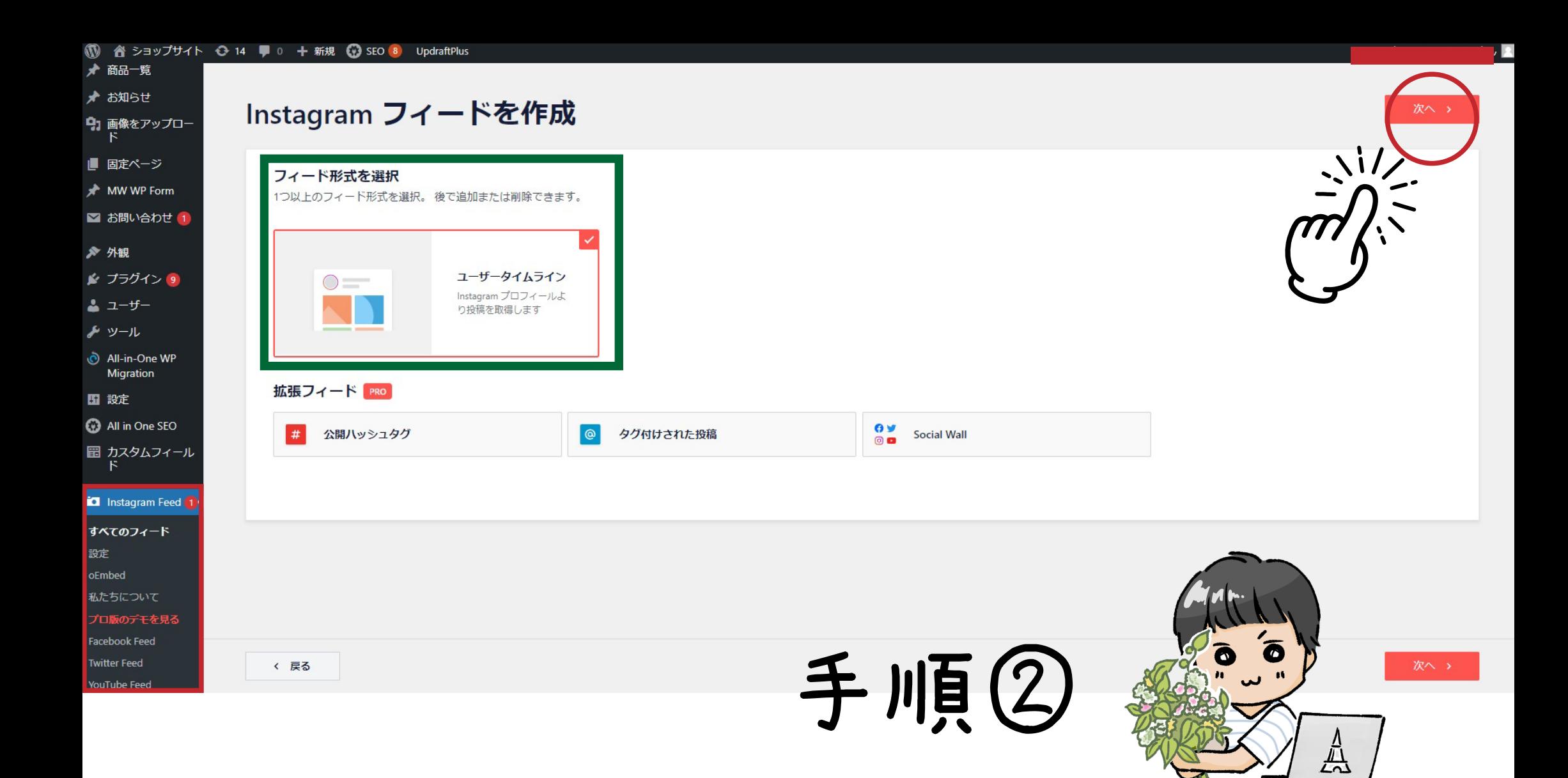

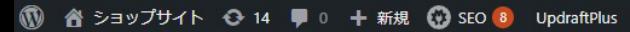

 $\frac{\mu}{\sqrt{2}}$ 

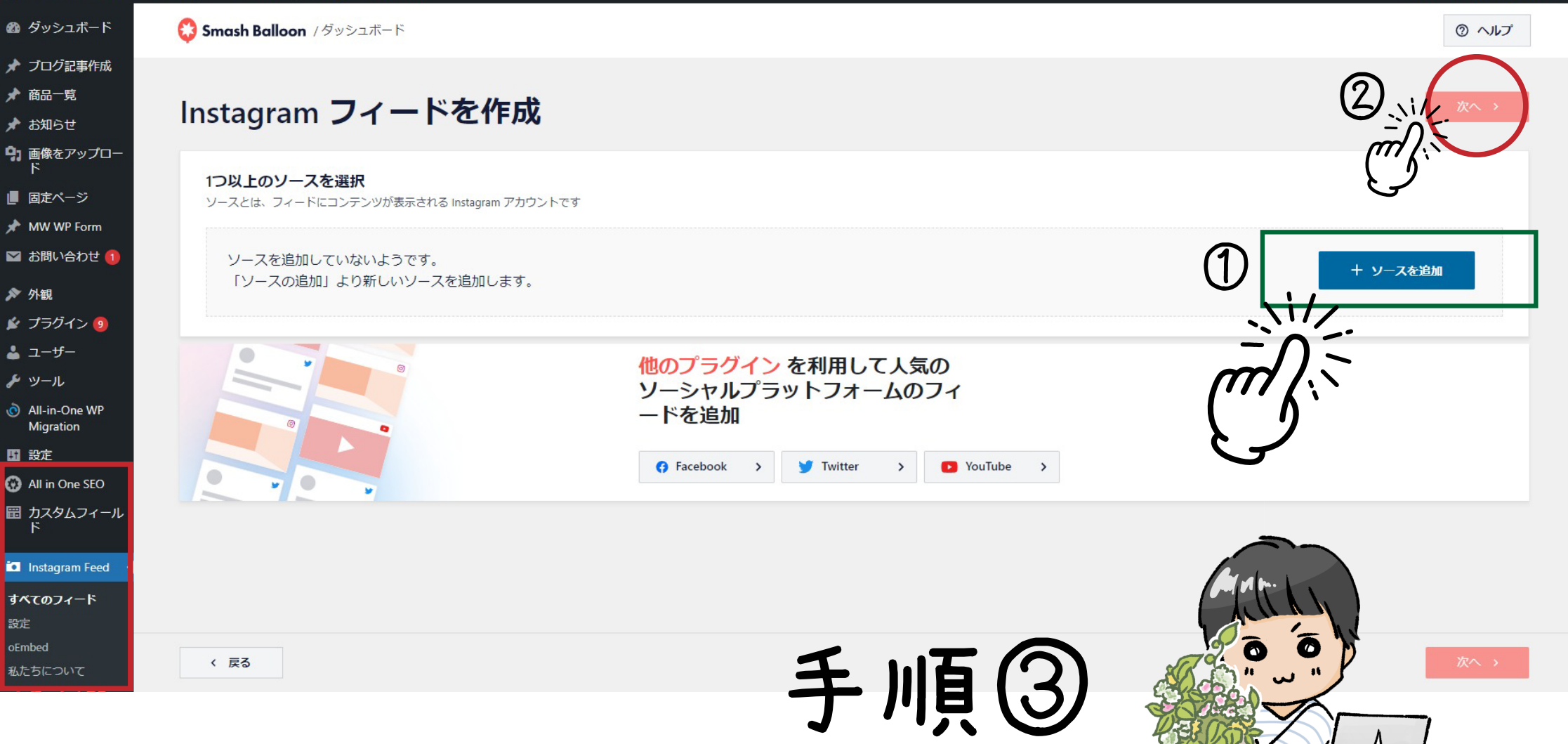

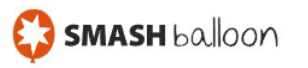

凸

## **Connect to Instagram**

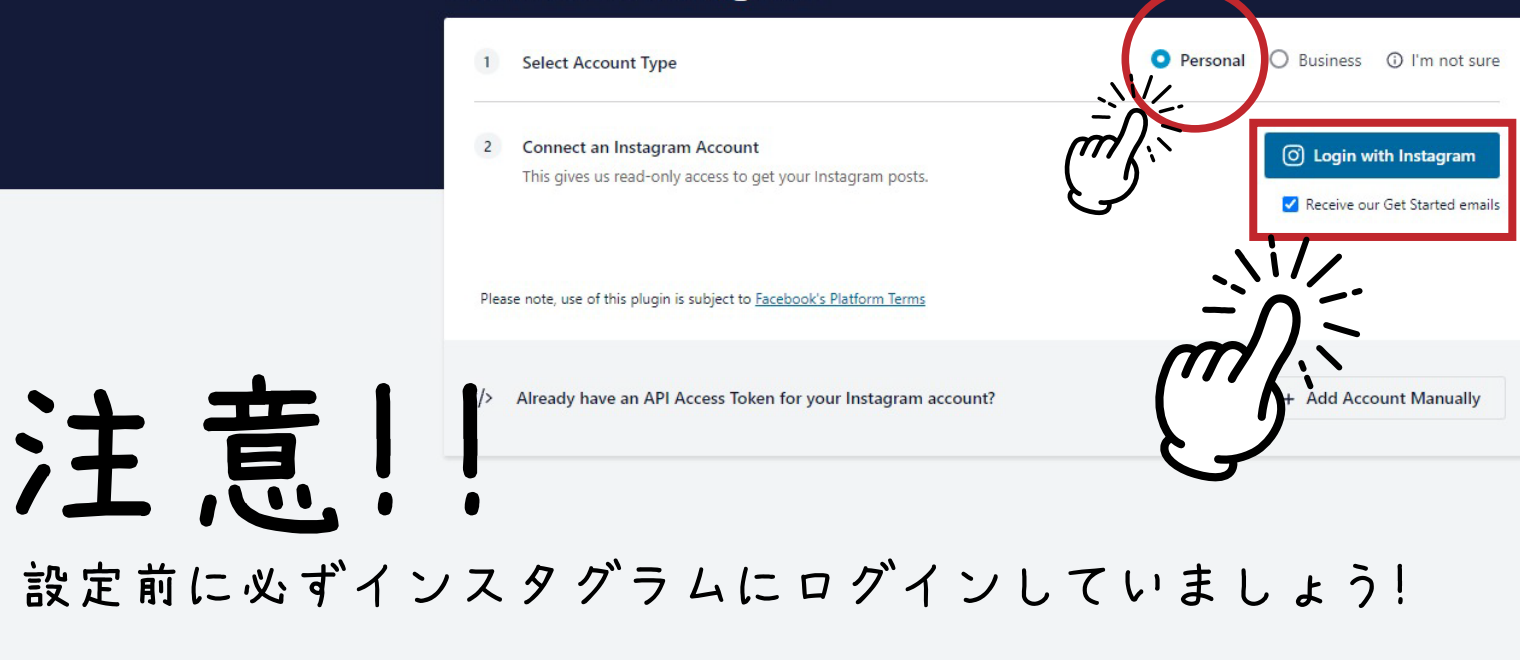

Copyright © 2022 Smash Balloon, LLC. Smash Balloon is a registered trade of Smash Balloon, Copyright © 2022 Smash Balloon, LLC. Smash Balloon is a registered trade

## インスタグラムのアカウントにリダイレクトします!

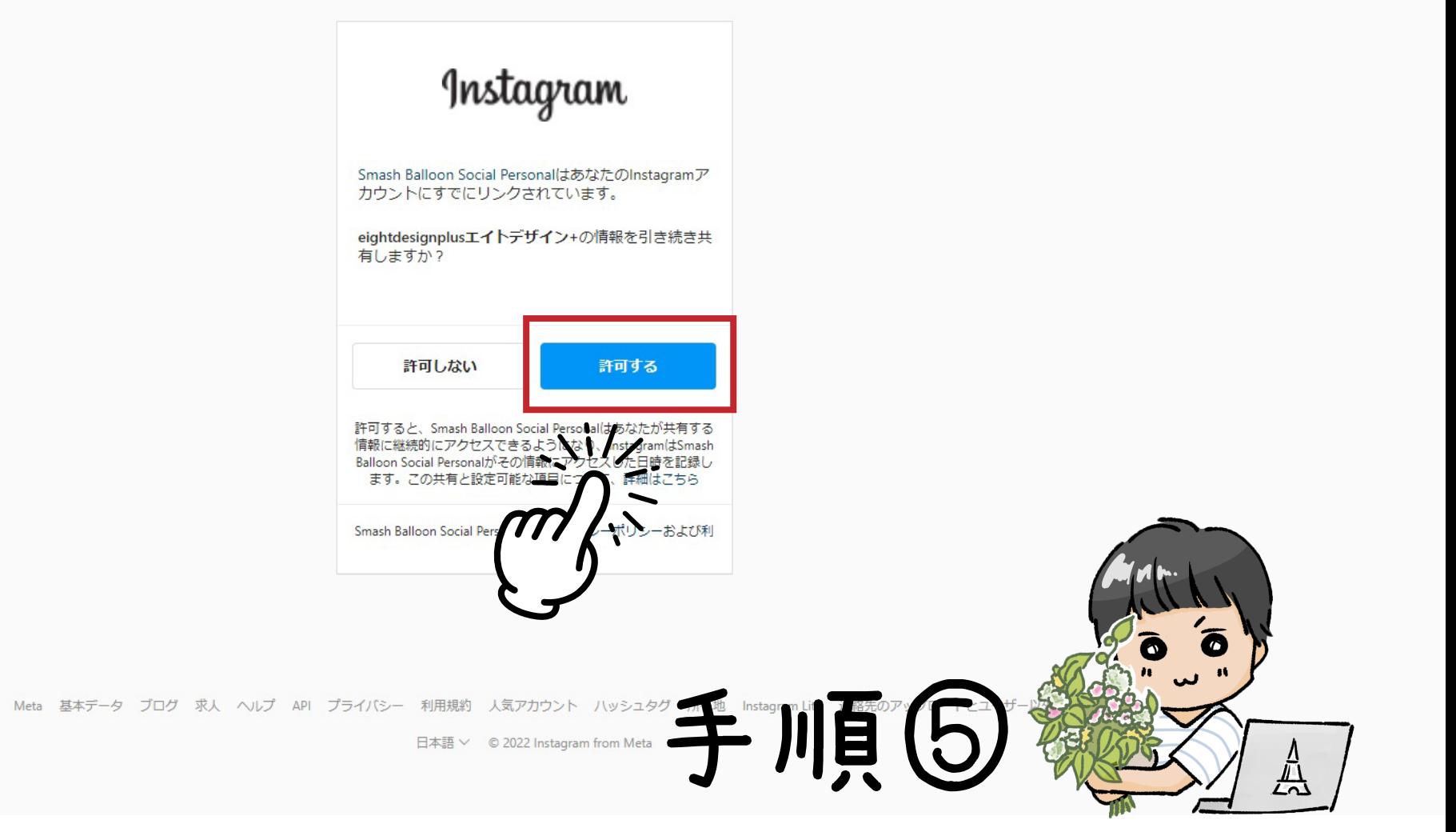

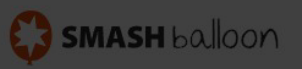

< Back to Settings Page

## インスタグラムと連携していいですか?の確認です!

**Connect to Instagram** 

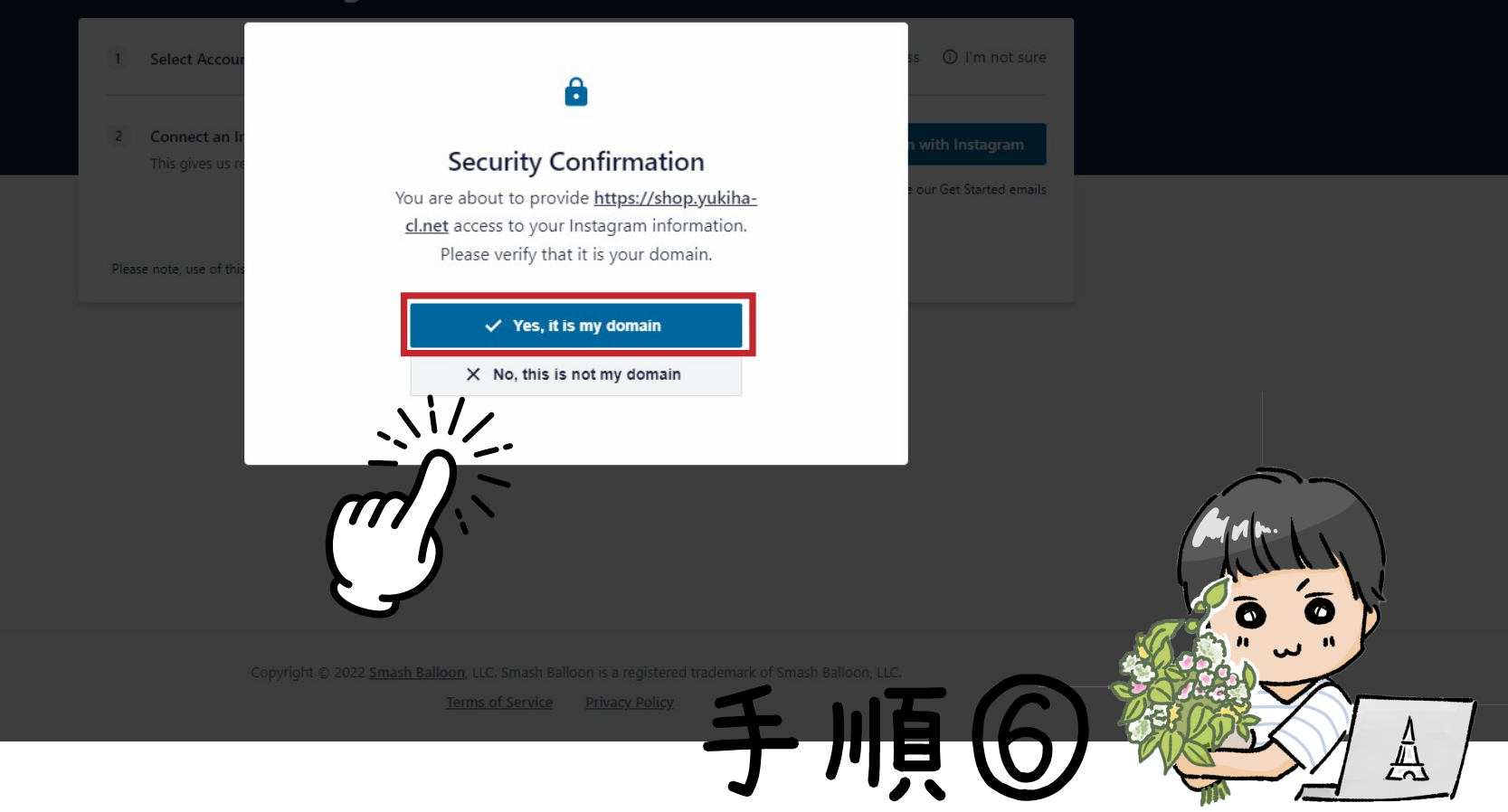

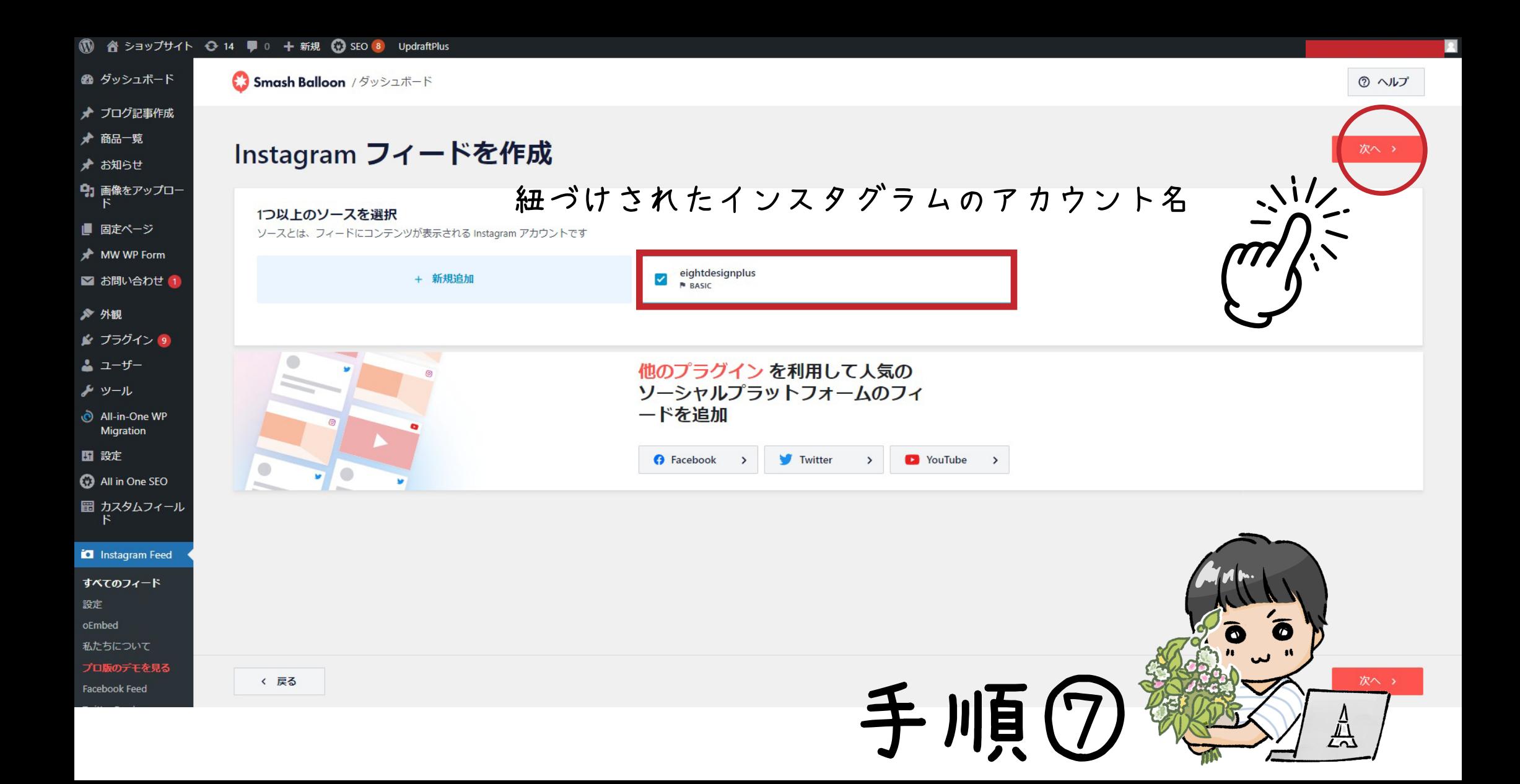

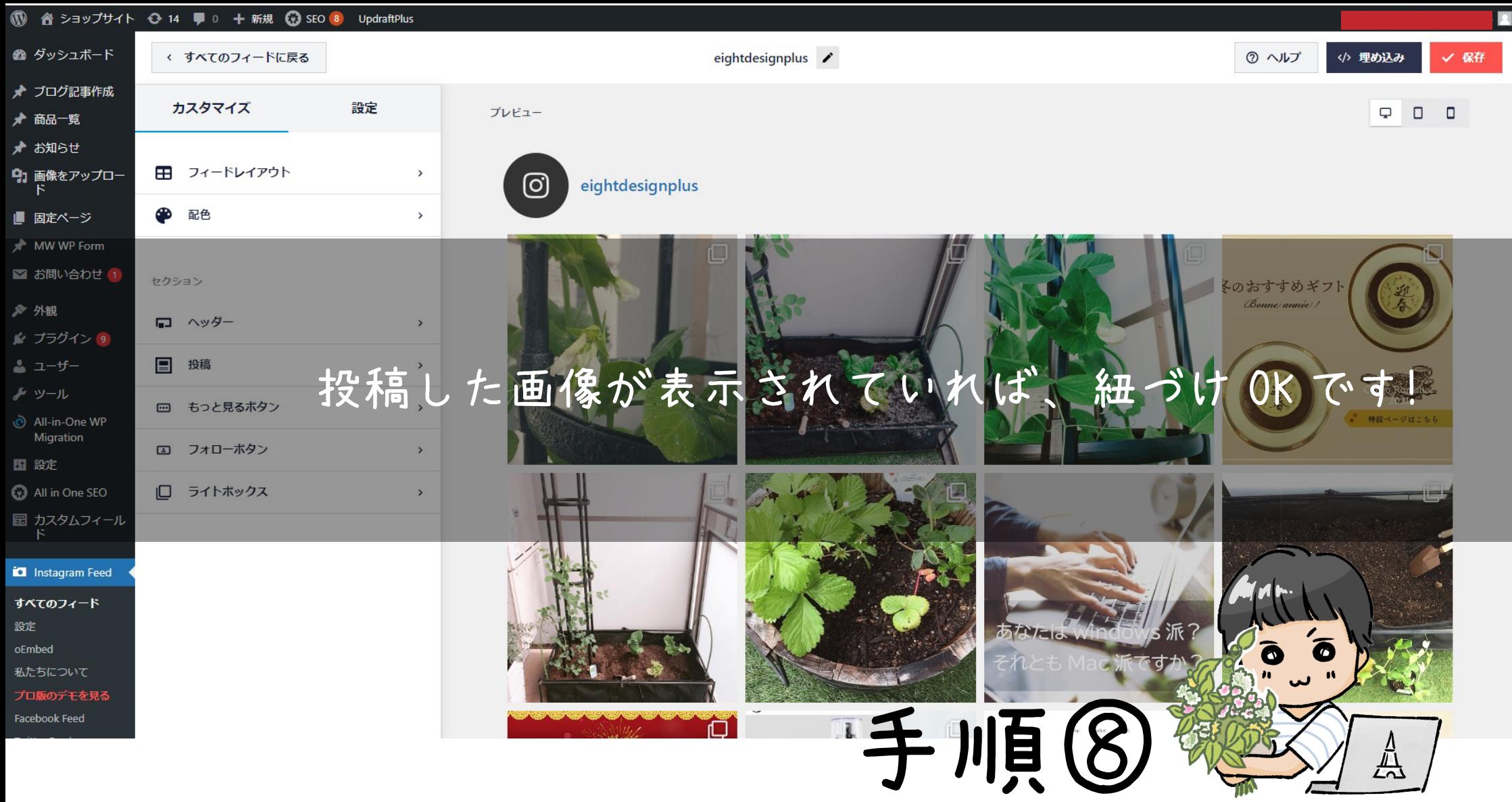